## **Assistive Technology Consideration Resource Guide**

The following information is provided to assist educational teams in considering assistive technology in the development, review, and/or revision of a student's Individual Educational Plan. This document provides a framework for identifying relevant tasks within instructional areas as well as appropriate accommodations, modifications, and technology solutions. Additional tasks and solutions will need to be added to address individual student needs.

Select one of these Instructional Areas found below for videos which include: [Writing,](http://www.valdosta.edu/coe/ecre/ATRB/AT_considerati_resource.htm#Writing:) [Spelling,](http://www.valdosta.edu/coe/ecre/ATRB/AT_considerati_resource.htm#Spelling) [Reading,](http://www.valdosta.edu/coe/ecre/ATRB/AT_considerati_resource.htm#Reading:) [Math,](http://www.valdosta.edu/coe/ecre/ATRB/AT_considerati_resource.htm#Math:) [Study Organizational Skills,](http://www.valdosta.edu/coe/ecre/ATRB/AT_considerati_resource.htm#Study  Organizational Skills) [Listening,](http://www.valdosta.edu/coe/ecre/ATRB/AT_considerati_resource.htm#Listening) [Oral Communication,](http://www.valdosta.edu/coe/ecre/ATRB/AT_considerati_resource.htm#Oral Communication:) [Aids to Daily Living,](http://www.valdosta.edu/coe/ecre/ATRB/AT_considerati_resource.htm#Aids to Daily Living) [Recreation and Leisure,](http://www.valdosta.edu/coe/ecre/ATRB/AT_considerati_resource.htm#Recreation and Leisure) [Pre-vocational and Vocational,](http://www.valdosta.edu/coe/ecre/ATRB/AT_considerati_resource.htm#Pre-vocational and                 Vocational:) [Seating, Positioning, & Mobility.](http://www.valdosta.edu/coe/ecre/ATRB/AT_considerati_resource.htm#Seating, Positioning, and Mobility:)

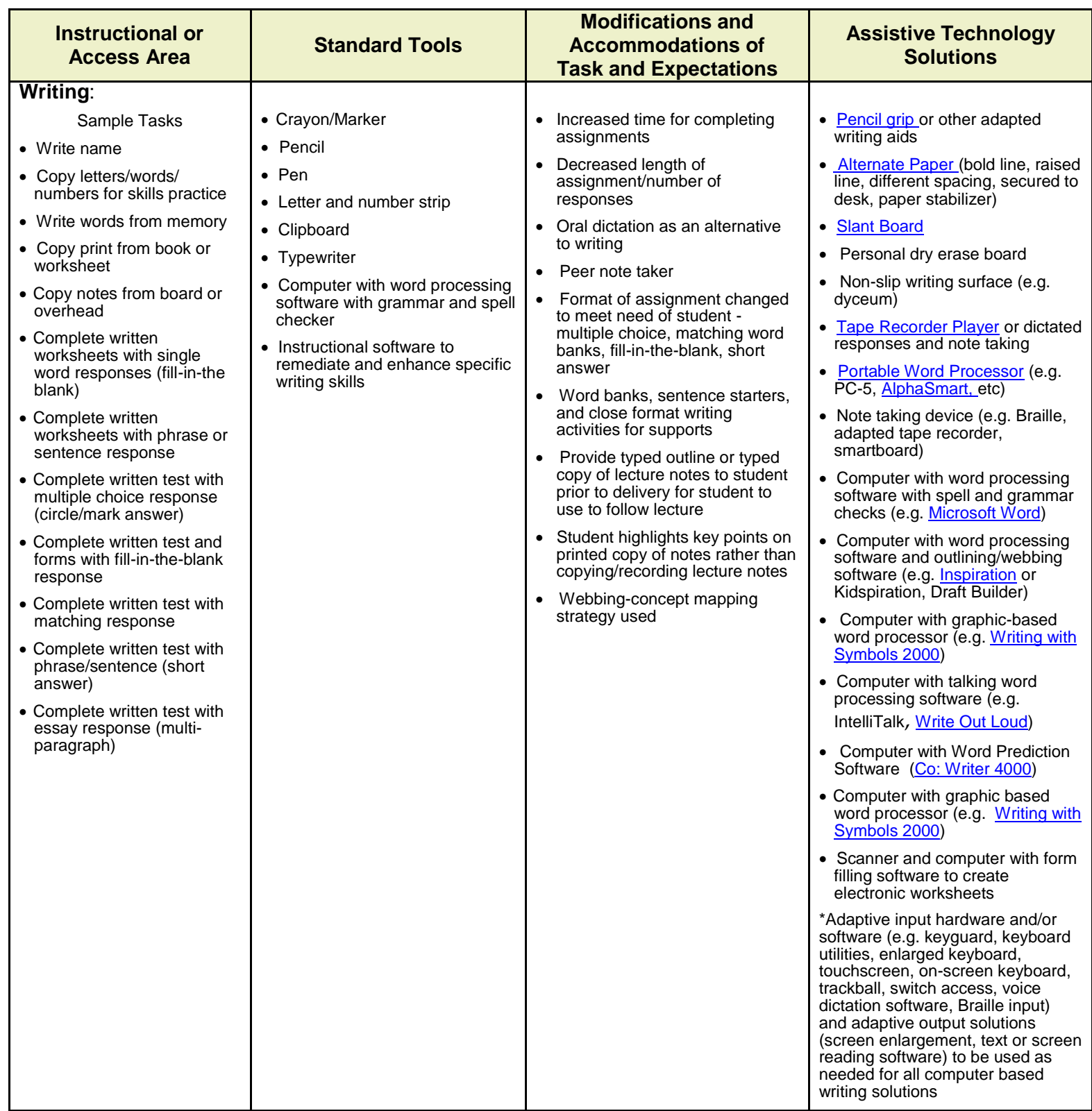

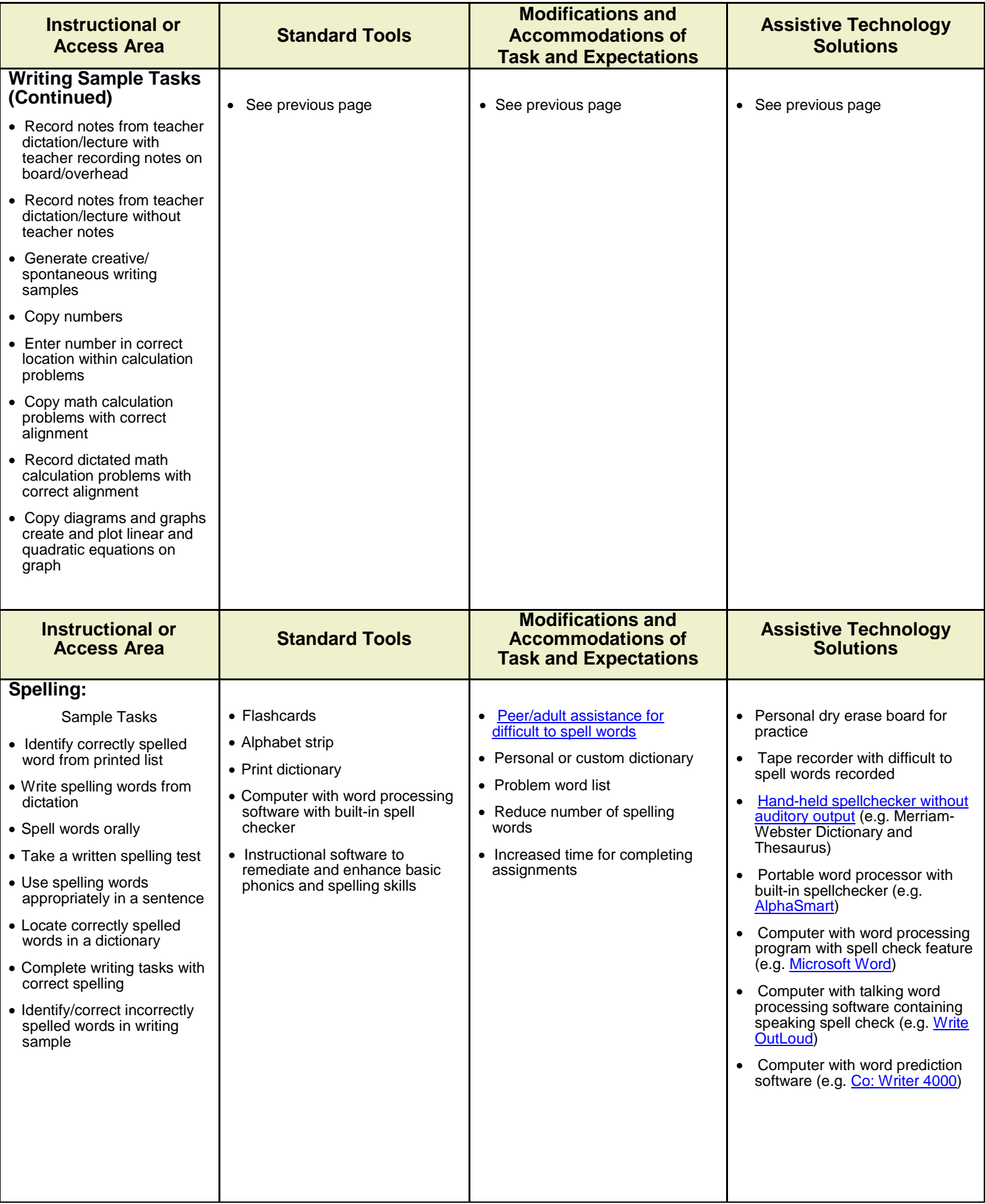

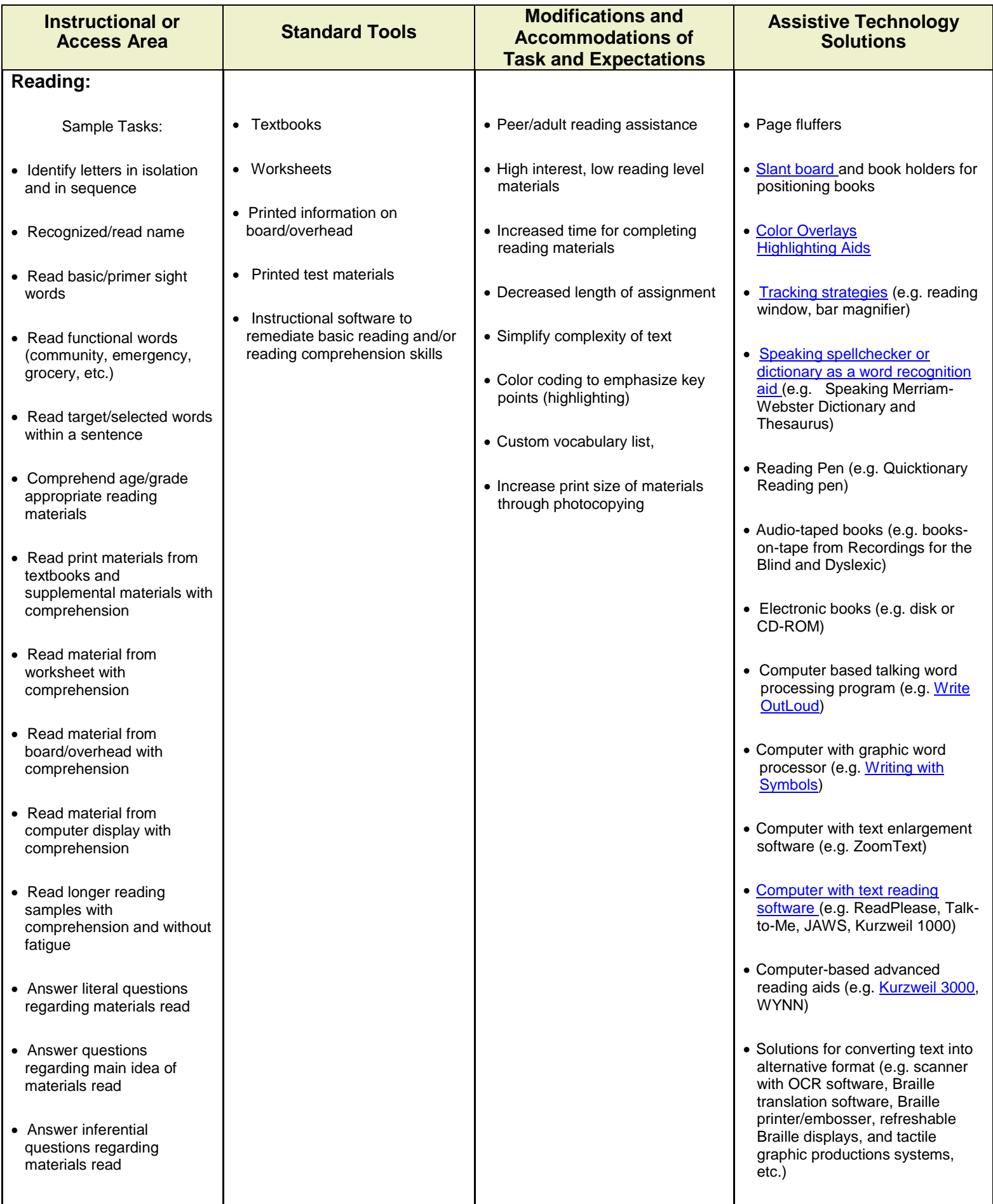

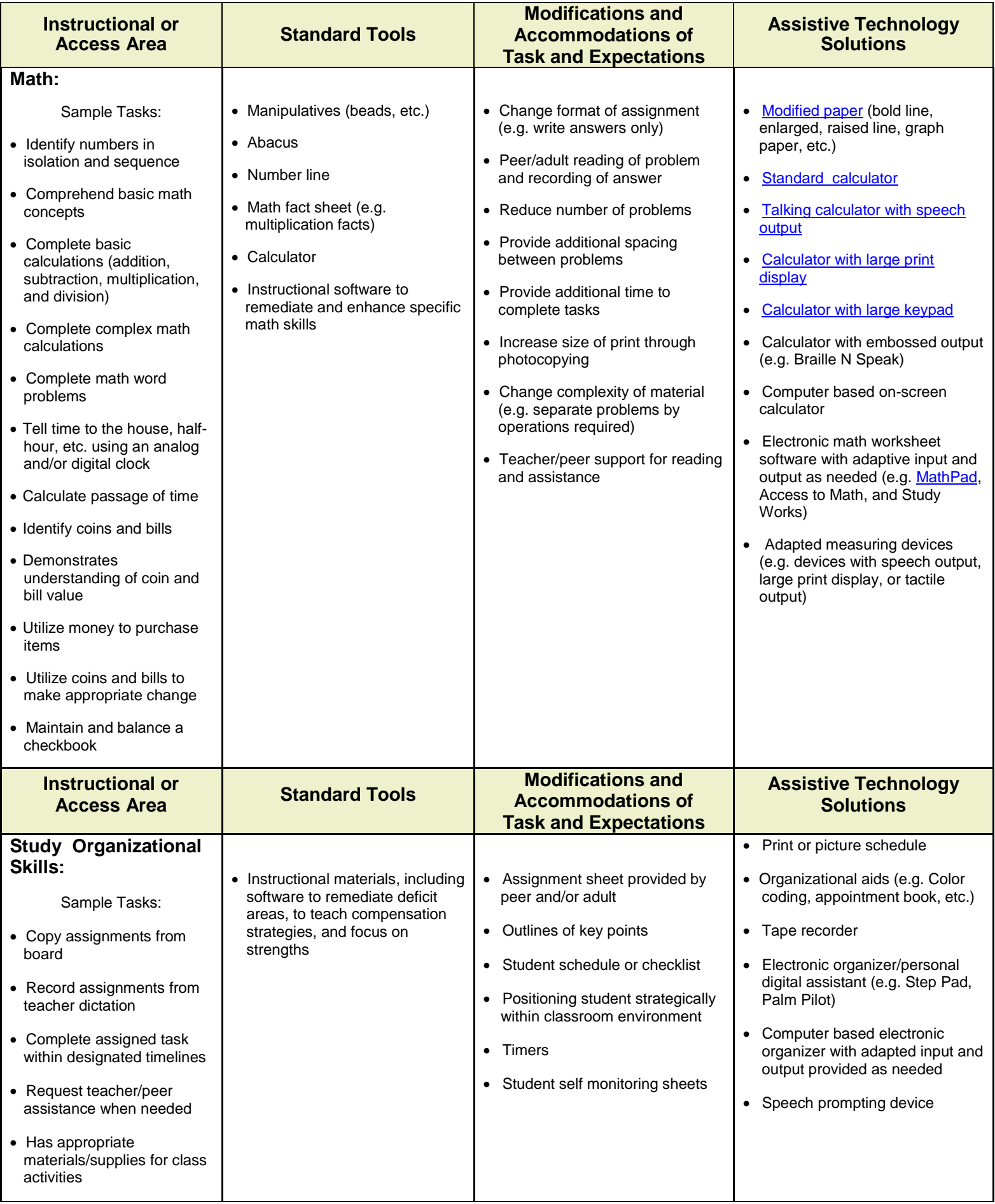

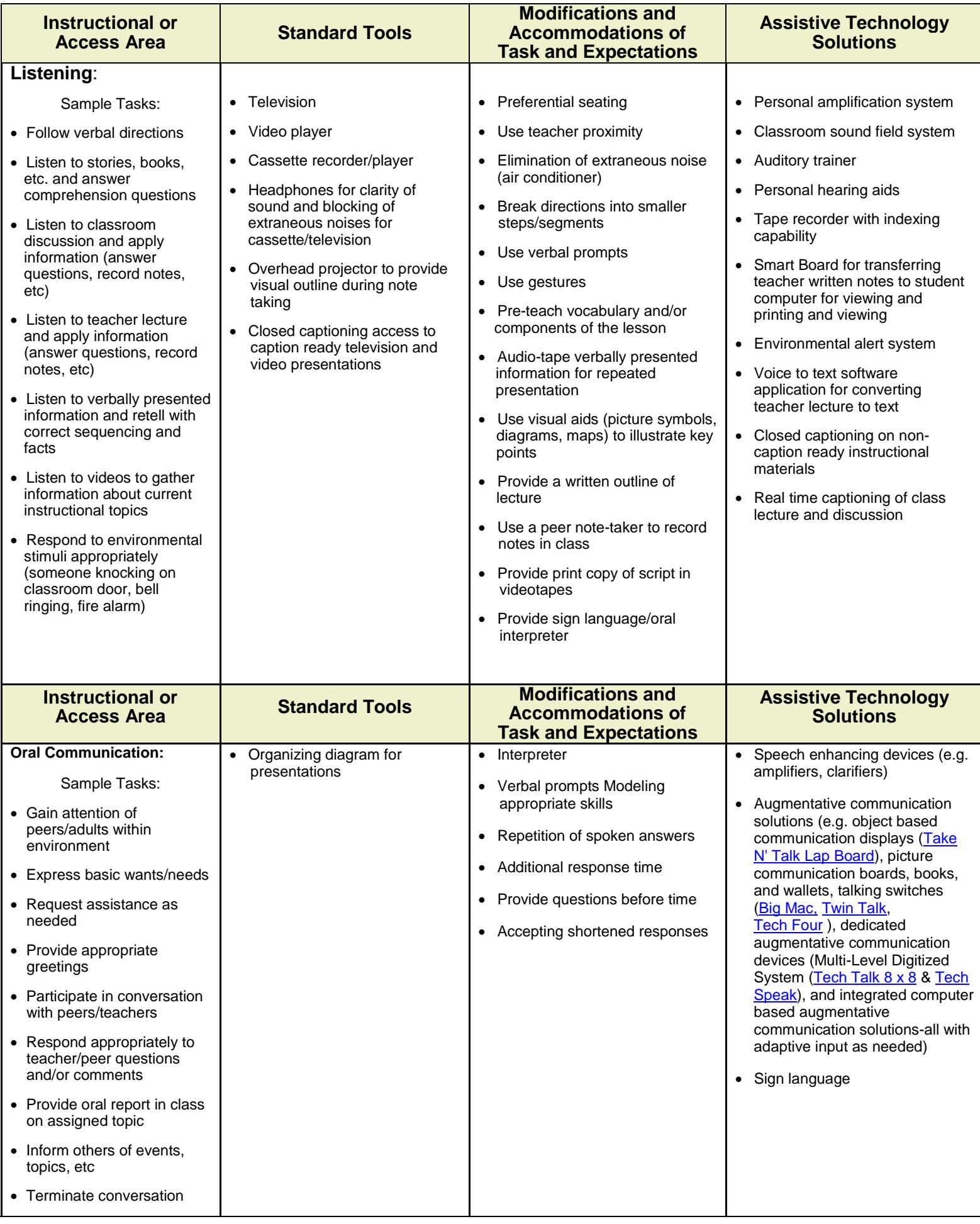

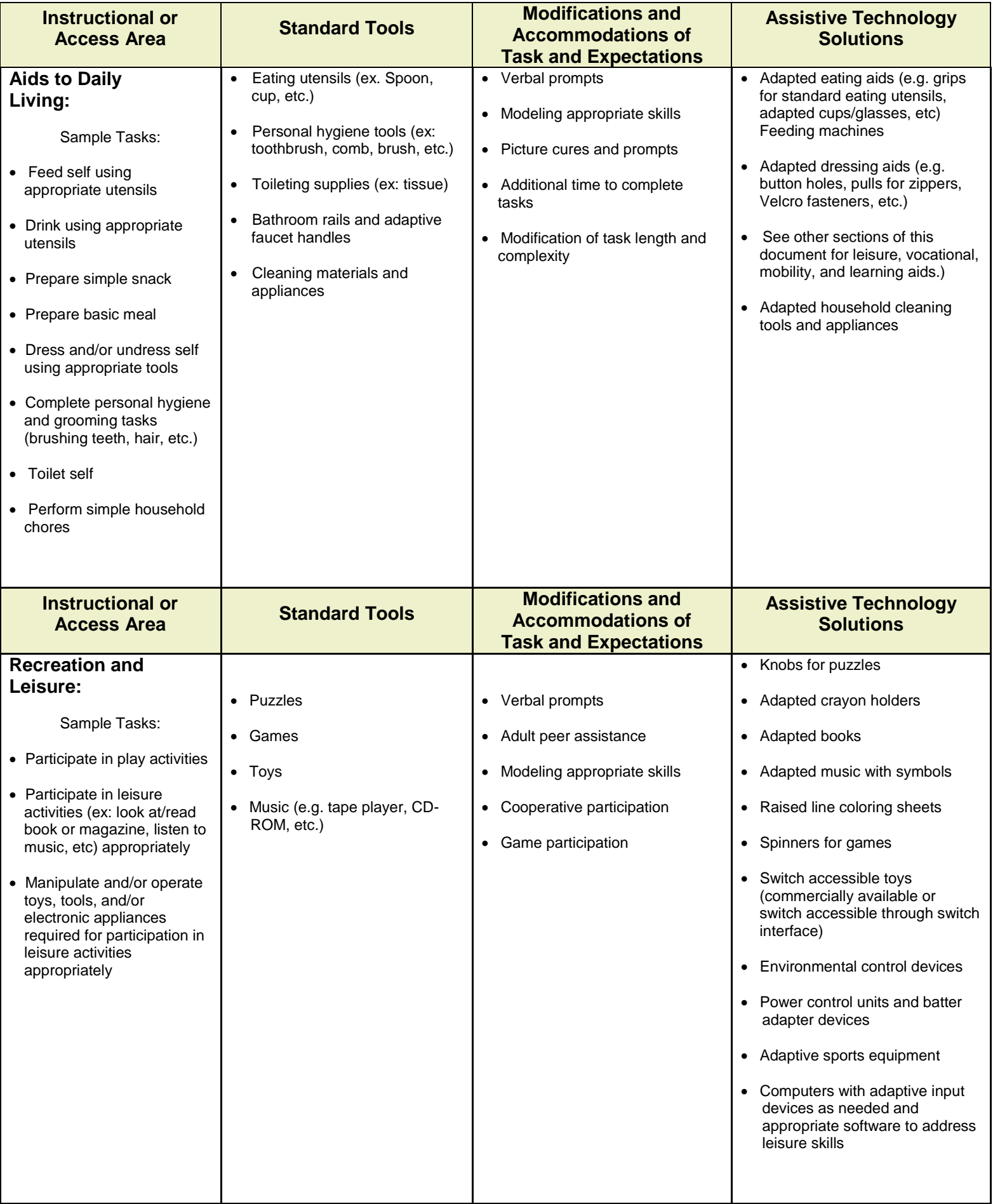

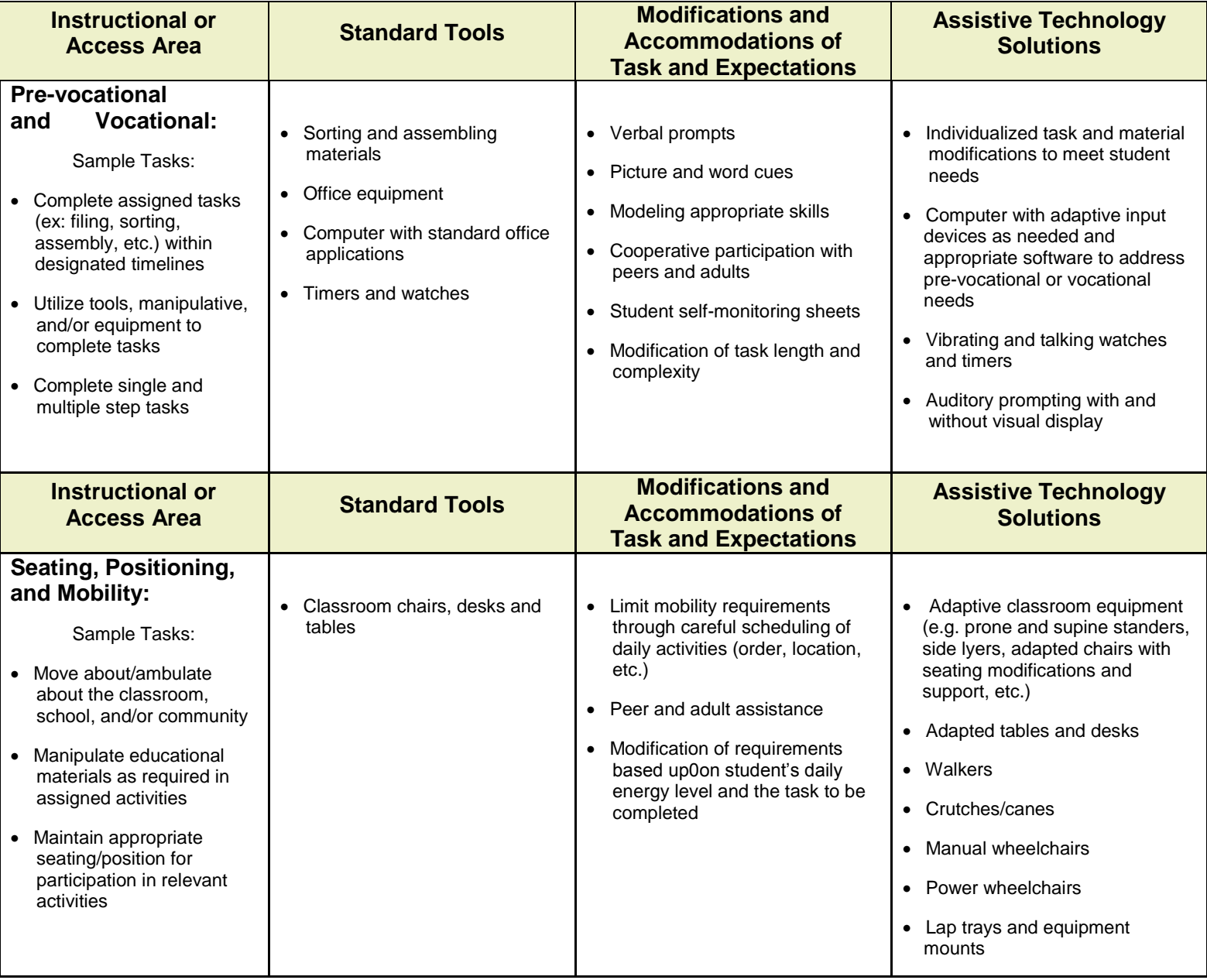